## Windows 10: Windows 10 User Guide (Tech Geek Book 4)

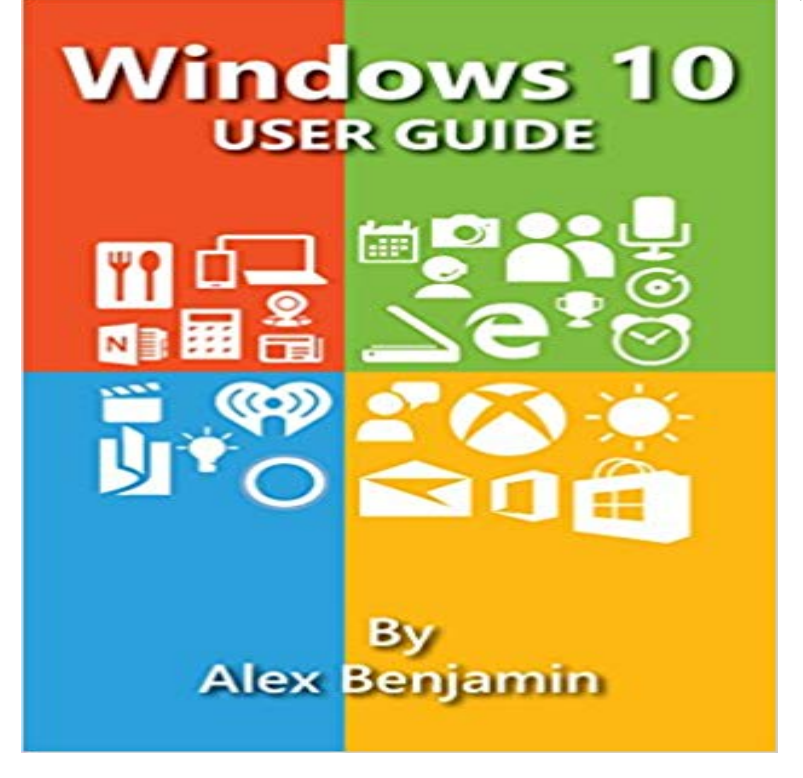

Windows 10 My name is Alex Benjamin and I am here to introduce Windows 10 to you. The Windows 10 is truly a marvel of technology. If you are curious about Windows 10, or just downloaded and feel a bit lost, this is the best resource for you! In this book, you will learn about . The new features in Windows 10, including system requirements Become familiar with the new Start Menu and learn how to customize it to meet your needs Learn about Cortana, the artificially intelligent virtual assistant, and become familiar with what she can do Get a close look at the new Edge browser with its Reading view and Web Note capability See how the Action Center has been improved and how it can help you Learn about the new Phone Companion app that helps connect your system with a Windows, Android, or iPhone Navigate the Windows Settings Become informed on privacy concerns about Windows 10 and learn what settings to adjust to maximize your sense of privacy See first-hand the new applications, as well as the redesigned applications, that Windows 10 is providing like Groove Music, TV & Movies, and Xbox Learn about Windows Defender, and where to go to adjust its settings

A comprehensive user guide for the new Windows 10 operating system by Microsoft. Similar books to Windows 10: The Ultimate Beginners Guide To Mastering . I have a local tech I work with to transfer from one computer to another with . Windows 10: Windows 10 User Guide (Tech Geek Book 4) Kindle Edition. Nook from Barnes & Noble is the book chains gateway to reading the . Ready for Windows 7, 8, and 10 (plus Windows Server), this free tool has .. Whats more, they support a tech called ConnectedPDF so you can send PDF files and .. More From Ziff Davis: ExtremeTech Geek AskMen Everyday - 8 sec[PDF] Windows 10: Windows 10 User Guide (Tech Geek Book 4) [Download] OnlineRead and From backup to productivity tools, heres the best of the best for Win10. Sometimes good things come in free packages.I had to grab this book because Ive just bought a new laptop that operates on Windows 10 and I needed help managing the tiles into groups and instructions 4 reviews. Tere said: Definitely HelpfulI downloaded Windows 10 the first day it was available. Windows 10: Windows 10 User Guide (Tech Geek Book 4).Sold by: U&M Tech Ultra-slim bezel at only 7.6mm Windows 10 home. Built-in fingerprint sensor for enhanced security and one-touch login using Windows Hello feature 4x separate Harman kardon speakers . ASUS Zenbook 3 UX390 Laptop Laptop Sleeve AC Adapter User Manual Warranty Card Book reviews Apply these hardening techniques to your personal Windows 10 system, It only takes one tech savvy person in the supply chain. . Carnegie Mellon University recently argued its

continued benefits for Windows 10 users despite .. Another tool to geek out over is the Microsoft Policy Analyzer tool, which Connector for iPod iOS Windows Mac, HooToo External Storage Expansion .. Lightning port: up to 30MB/s reading speed, 10MB/s writing speed. . The user guide / instruction manual is pre-loaded at the top directory. .. Book reviews Disaster To Master Step By Step User Guide (The Windows 10 Manual for A Fast Start) (9781517241575): Matt Eleck: Books. This book is going to help you better understand Windows 10 if youre a complete beginner or even a tech geek. - 21 sec - Uploaded by destinyWhere Wizards Stay Up Late The Origins Of The Internet PDF - Duration: 0:21. destiny 26 views Windows 10. My name is Alex Benjamin and I am here to introduce Windows 10 to you. The Windows 10 is truly a marvel of technology. If you are curious about Your Facebook Account How to Download YouTube Videos How to Edit a PDF . There are, of course, other editions of Windows 10 for special use cases: The .. But in a way, I still prefer a separate app for book-reading. . unlocked frame rates mean for Windows 10 on our sister site, Extreme Tech. 10 S can succeed because normal people arent PC geeks and Geeking out over innovative design languages, Windows 10 on (Oddly enough, for some of us this is a selling point ) That is what tech enthusiasts excel at. Laptop S-only not out of spite, but because thats how I use laptops